# Package 'log4r'

January 18, 2020

<span id="page-0-0"></span>Type Package

Title A Fast and Lightweight Logging System for R, Based on 'log4j'

Version 0.3.2

Description The log4r package is meant to provide a fast, lightweight, object-oriented approach to logging in R based on the widely-emulated 'log4j' system and etymology.

License Artistic-2.0

URL <https://github.com/johnmyleswhite/log4r>

BugReports <https://github.com/johnmyleswhite/log4r/issues>

Suggests futile.logger, knitr, lgr, logger, logging, microbenchmark, rmarkdown, testthat

Encoding UTF-8

LazyLoad yes

RoxygenNote 7.0.0

VignetteBuilder knitr

NeedsCompilation yes

Author John Myles White [aut, cph], Kenton White [ctb], Kirill Müller [ctb], Aaron Jacobs [aut, cre]

Maintainer Aaron Jacobs <atheriel@gmail.com>

Repository CRAN

Date/Publication 2020-01-18 06:20:03 UTC

# R topics documented:

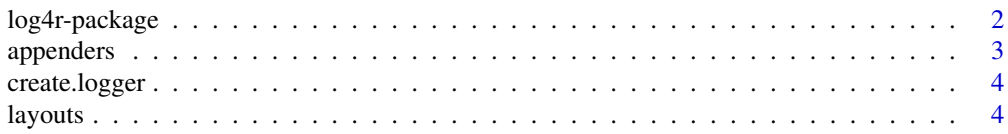

# <span id="page-1-0"></span>2 log4r-package

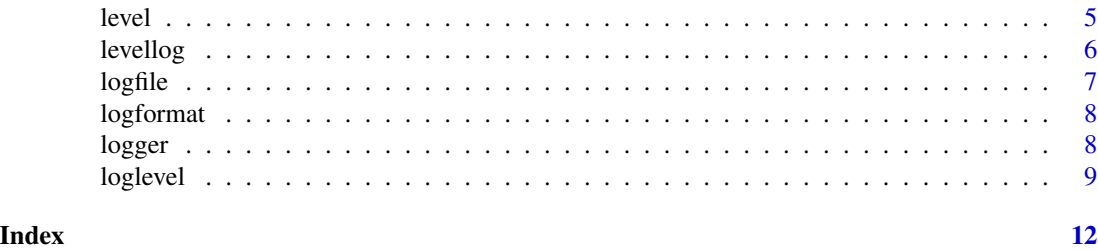

log4r-package *A simple logging system for R, based on log4j.*

# Description

logr4 provides an object-oriented logging system that uses an API roughly equivalent to log4j and its related variants.

# Details

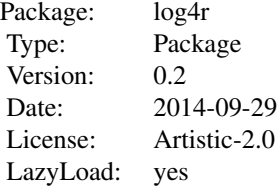

Maintainer: Kirill Müller <krlmlr+r@mailbox.org>

URL: <https://github.com/johnmyleswhite/log4r> Issue tracker: <https://github.com/johnmyleswhite/log4r/issues>

# References

See the log4j documentation or the documentation for its many derivatives to understand the origins of this logging system.

```
# Import the log4r package.
library('log4r')
# Create a new logger object with create.logger().
logger <- create.logger()
# Set the logger's file output.
logfile(logger) <- 'base.log'
```
#### <span id="page-2-0"></span>appenders 3

```
# Set the current level of the logger.
level(logger) <- 'INFO'
# Try logging messages with different priorities.
# At priority level INFO, a call to debug() won't print anything.
debug(logger, 'A Debugging Message')
info(logger, 'An Info Message')
warn(logger, 'A Warning Message')
error(logger, 'An Error Message')
fatal(logger, 'A Fatal Error Message')
```
<span id="page-2-1"></span>appenders *Appenders*

# Description

In [log4j](https://logging.apache.org/log4j/) etymology, Appenders are destinations where messages are written. Depending on the nature of the destination, the format of the messages may be controlled using a [Layout](#page-3-1).

The most basic appenders log messages to the console or to a file; these are described below.

For implementing your own appenders, see Details.

#### Usage

```
console_appender(layout = default_log_layout())
```

```
file_appender(file, append = TRUE, layout = default_log_layout())
```
#### Arguments

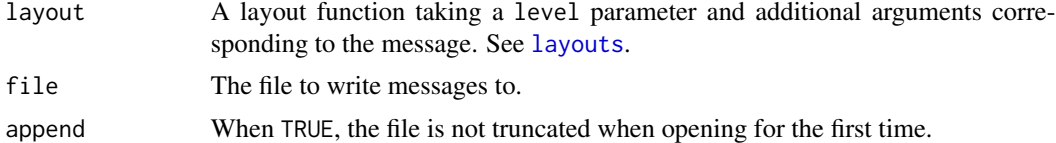

#### Details

Appenders are implemented as functions with the interface function(level,...). These functions are expected to write their arguments to a destination and return invisible(NULL).

```
# The behaviour of an appender can be seen by using them directly; the
# following snippet will write the message to the console.
appender <- console_appender()
appender("INFO", "Input has length ", 0, ".")
```
<span id="page-3-0"></span>

#### Description

Creates a logger object.

# Usage

```
create.logger(logfile = "logfile.log", level = "FATAL", logformat = NULL)
```
# Arguments

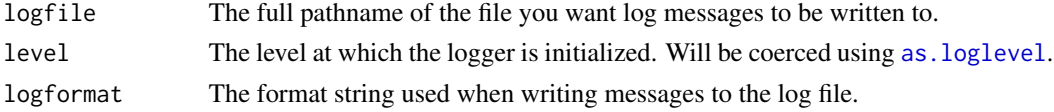

# See Also

[loglevel](#page-8-2), [level.logger](#page-4-1)

# Examples

```
library('log4r')
```

```
logger <- create.logger(logfile = 'debugging.log', level = "DEBUG")
```
<span id="page-3-1"></span>layouts *Layouts*

#### Description

In [log4j](https://logging.apache.org/log4j/) etymology, Layouts are how [Appenders](#page-2-1) control the format of messages. Some general-purpose layouts are described below. For implementing your own layouts, see Details.

# Usage

```
default_log_layout(time_format = "%Y-%m-%d %H:%M:%S")
```

```
simple_log_layout()
```
#### Arguments

time\_format A valid format string for timestamps. See [strptime](#page-0-0).

<span id="page-4-0"></span>level 5

## Details

Layouts are implemented as functions with the interface function(level,...) and returning a single string.

#### Examples

# The behaviour of a layout can be seen by using them directly: simple <- simple\_log\_layout() simple("INFO", "Input has length ", 0, ".") with\_timestamp <- default\_log\_layout() with\_timestamp("INFO", "Input has length ", 0, ".")

level *Set or get the priority level for a logger object.*

#### <span id="page-4-1"></span>Description

The priority level can be an integer from the set 1..5 (otherwise it will be modified sensibly to fit in that range), or a named logging level (one of "DEBUG", "INFO", "WARN", "ERROR", or "FA-TAL"). An object of class loglevel is also accepted; other input will be coerced using [as.loglevel](#page-8-1).

#### Usage

```
level(x)
level(x) <- value
## S3 method for class 'logger'
level(x)
## S3 replacement method for class 'logger'
```
 $level(x) < - value$ 

# Arguments

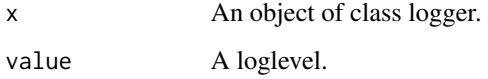

#### See Also

[loglevel](#page-8-2)

# Examples

```
library('log4r')
logger <- create.logger(logfile = 'debugging.log', level = 1)
level(logger)
level(logger) <- "FATAL"
```
levellog *Write messages to logs at a given priority level.*

# Description

Write messages to logs at a given priority level.

# Usage

```
levellog(logger, level, message)
```

```
debug(logger, message)
```
info(logger, message)

warn(logger, message)

error(logger, message)

fatal(logger, message)

# Arguments

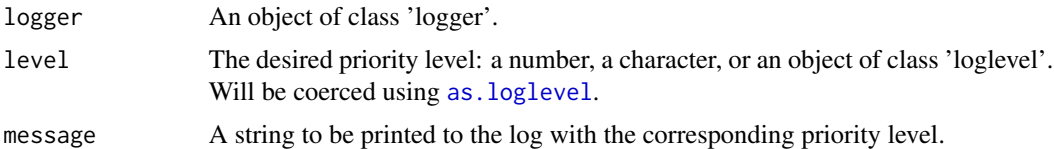

#### See Also

[loglevel](#page-8-2)

# Examples

library('log4r')

```
logger <- create.logger(logfile = 'debugging.log', level = "WARN")
```
<span id="page-5-0"></span>

#### <span id="page-6-0"></span> $logfile$   $7$

```
levellog(logger, 'WARN', 'First warning from our code')
debug(logger, 'Debugging our code')
info(logger, 'Information about our code')
warn(logger, 'Another warning from our code')
error(logger, 'An error from our code')
fatal(logger, "I'm outta here")
```
logfile *Get or set the logfile for a logger object.*

# Description

Get or set the logfile for a logger object.

# Usage

```
logfile(x)
logfile(x) <- value
## S3 method for class 'logger'
logfile(x)
## S3 replacement method for class 'logger'
```

```
logfile(x) <- value
```
# Arguments

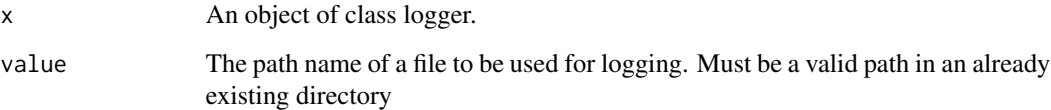

```
library('log4r')
```

```
logger <- create.logger()
print(logfile(logger))
logfile(logger) <- 'debug.log'
debug(logger, 'A Debugging Message')
```
<span id="page-7-0"></span>

#### Description

Get or set the format string for a logger object.

# Usage

```
logformat(x)
logformat(x) <- value
## S3 method for class 'logger'
logformat(x)
## S3 replacement method for class 'logger'
```
 $logformat(x) \leq value$ 

#### Arguments

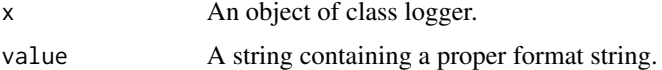

# Examples

```
library('log4r')
```

```
logger <- create.logger(logfile = 'debugging.log', level = 'DEBUG')
print(logformat(logger))
logformat(logger) <- 'FORMAT STRING'
```
logger *Create Logger Objects*

# Description

This is the main interface for configuring logging behaviour. We adopt the well-known [log4j](https://logging.apache.org/log4j/) etymology: [Appenders](#page-2-1) are destinations (e.g. the console or a file) where messages are written, and the **[Layout](#page-3-1)** is the format of the messages.

#### Usage

```
logger(threshold = "INFO", appenders = console_appender())
```
#### <span id="page-8-0"></span>loglevel 9

#### Arguments

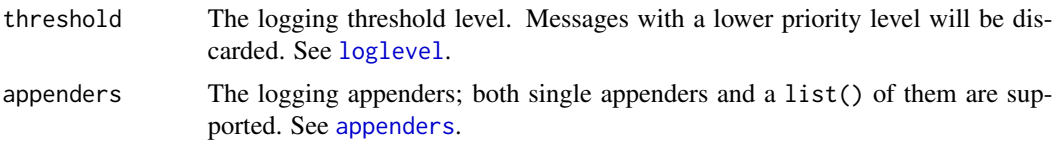

# Value

An object of class "logger".

### See Also

[Appenders](#page-2-1) and [Layouts](#page-3-1) for information on controlling the behaviour of the logger object.

# Examples

```
# By default, messages are logged to the console at the
# "INFO" threshold.
logger <- logger()
info(logger, "Located nearest gas station.")
```

```
warn(logger, "Ez-Gas sensor network is not available.")
debug(logger, "Debug messages are suppressed by default.")
```
<span id="page-8-2"></span>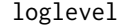

```
Logging levels
```
# <span id="page-8-1"></span>Description

Functions for handling logging levels. With each log entry, a logging level is associated that indicate its severity – debugging output, informational output, warning message, error message or fatal error. Each logger only prints log entries where the log level is equal or above its threshold.

#### Usage

```
loglevel(i)
is.loglevel(x, ...)
as.loglevel(i)
## S3 method for class 'loglevel'
print(x, \ldots)## S3 method for class 'loglevel'
as.numeric(x, \ldots)
```

```
## S3 method for class 'loglevel'
as.character(x, ...)
available.loglevels()
verbosity(v)
```
# Arguments

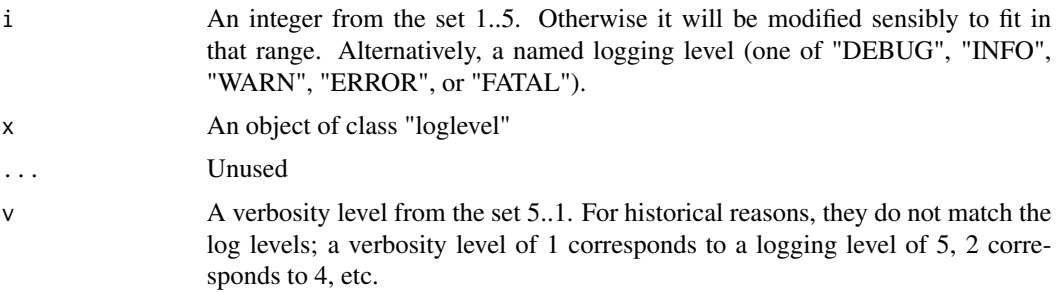

# Details

To specify a logging level, use a character value, e.g. "WARN", or an integer between 1 and 5. The function available.levels lists all possible logging levels.

#### Value

An object of class "loglevel"

```
loglevel(2) == loglevel("INFO")loglevel("WARN") < loglevel("ERROR")
loglevel(-1)
try(loglevel("UNDEFINED"))
is.loglevel("DEBUG")
is.loglevel(loglevel("DEBUG"))
as.numeric(loglevel("FATAL"))
available.loglevels()
## Not run:
library(optparse)
library(log4r)
optlist <- list(make_option(c('-v', '--verbosity-level'),
  type = "integer",
  dest = "verbosity",
  default = 1,help = "Verbosity threshold (5=DEBUG, 4=INFO 3=WARN, 2=ERROR, 1=FATAL)"))
optparser <- OptionParser(option_list=optlist)
```
#### loglevel the contract of the contract of the contract of the contract of the contract of the contract of the contract of the contract of the contract of the contract of the contract of the contract of the contract of the c

```
opt <- parse_args(optparser)
my.logger <- create.logger(logfile = "", level = verbosity(opt$verbosity))
fatal(my.logger, "Fatal message")
error(my.logger, "Error message")
warn(my.logger, "Warning message")
info(my.logger, "Informational message")
debug(my.logger, "Debugging message")
## End(Not run)
```
# <span id="page-11-0"></span>Index

∗Topic package log4r-package, [2](#page-1-0) Appenders, *[4](#page-3-0)*, *[8,](#page-7-0) [9](#page-8-0)* appenders, [3,](#page-2-0) *[9](#page-8-0)* as.character.loglevel *(*loglevel*)*, [9](#page-8-0) as.loglevel, *[4](#page-3-0)[–6](#page-5-0)* as.loglevel *(*loglevel*)*, [9](#page-8-0) as.numeric.loglevel *(*loglevel*)*, [9](#page-8-0) available.loglevels *(*loglevel*)*, [9](#page-8-0) console\_appender *(*appenders*)*, [3](#page-2-0) create.logger, [4](#page-3-0) debug *(*levellog*)*, [6](#page-5-0) default\_log\_layout *(*layouts*)*, [4](#page-3-0) error *(*levellog*)*, [6](#page-5-0) fatal *(*levellog*)*, [6](#page-5-0) file\_appender *(*appenders*)*, [3](#page-2-0) info *(*levellog*)*, [6](#page-5-0) is.loglevel *(*loglevel*)*, [9](#page-8-0) Layout, *[3](#page-2-0)*, *[8](#page-7-0)* Layouts, *[9](#page-8-0)* layouts, *[3](#page-2-0)*, [4](#page-3-0) level, [5](#page-4-0) level.logger, *[4](#page-3-0)* level<- *(*level*)*, [5](#page-4-0) levellog, [6](#page-5-0) log4r *(*log4r-package*)*, [2](#page-1-0) log4r-package, [2](#page-1-0) logfile, [7](#page-6-0) logfile<- *(*logfile*)*, [7](#page-6-0) logformat, [8](#page-7-0) logformat<- *(*logformat*)*, [8](#page-7-0) logger, [8](#page-7-0) loglevel, *[4](#page-3-0)[–6](#page-5-0)*, *[9](#page-8-0)*, [9](#page-8-0)

strptime, *[4](#page-3-0)* verbosity *(*loglevel*)*, [9](#page-8-0) warn *(*levellog*)*, [6](#page-5-0)

print.loglevel *(*loglevel*)*, [9](#page-8-0)

simple\_log\_layout *(*layouts*)*, [4](#page-3-0)